## **Новосибирский техникум железнодорожного транспорта** –

структурное подразделение федерального государственного бюджетного образовательного учреждения высшего образования «Сибирский государственный университет путей сообщения»

# **РАБОЧАЯ ПРОГРАММА УЧЕБНОЙ ДИСЦИПЛИНЫ**

# **ЕН.02 ИНФОРМАТИКА**

**для специальности 08.02.10 Строительство железных дорог, путь и путевое хозяйство**

> *Базовая подготовка среднего профессионального образования*

У Т В Е Р Ж Д А Ю Заместитель директора по учебной работе

Н.О. Ваганова

30 августа 2023г.

Рабочая программа учебной дисциплины разработана на основе Федерального государственного образовательного стандарта по специальности (специальностям) среднего профессионального образования **08.02.10 Строительство железных дорог, путь и путевое хозяйство**

Организация-разработчик: Новосибирский техникум железнодорожного транспорта – структурное подразделение ФГБОУ ВО «Сибирский государственный университет путей сообщения»

Разработчик:

Разработчик: Галанов В.Л., преподаватель информатики

Рекомендована Цикловой комиссией МиОЕНД Заседание ЦК № 1 от 30 августа 2023 г. Председатель ЦК Боровкова И.И.

Topolut

Согласовано: И.о. заведующей библиотекой Паничева Е.М.

 $\sqrt{30}$ 

# **Содержание**

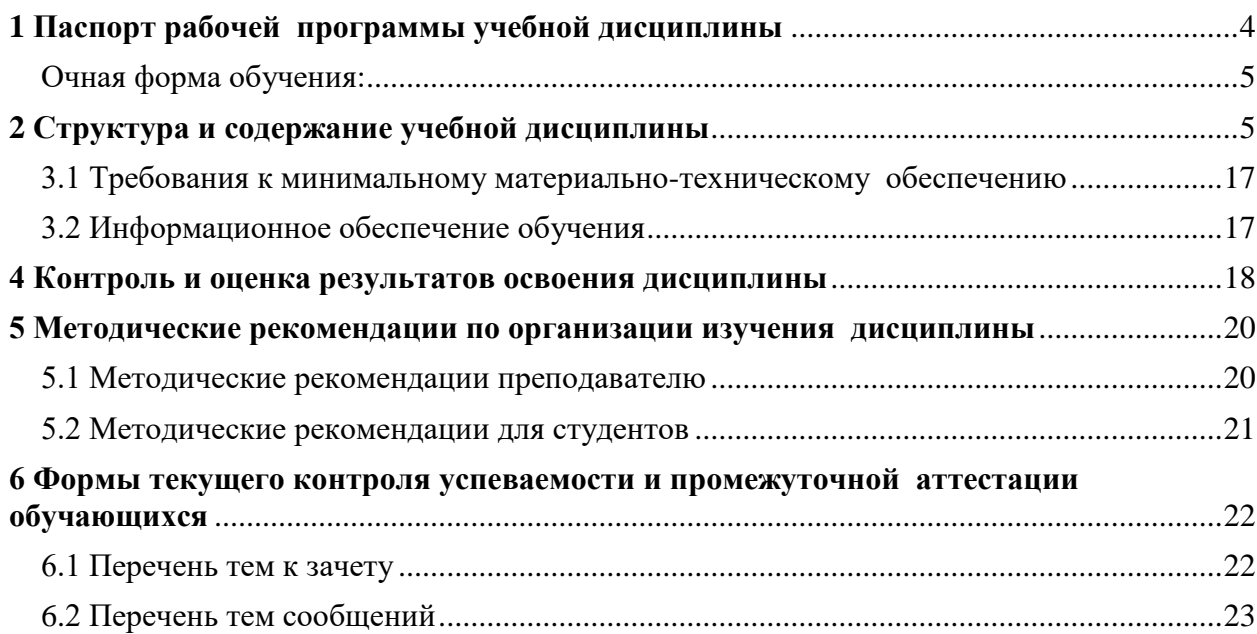

# <span id="page-3-0"></span>**1 Паспорт рабочей программы учебной дисциплины Информатика**

#### **1.1 Область применения программы**

Рабочая программа учебной дисциплины является частью программы подготовки специалистов среднего звена в соответствии с ФГОС СПО по специальности 08.02.10 Строительство железных дорог, путь и путевое хозяйство

# **1.2 Место дисциплины в структуре программы подготовки специалистов среднего звена:**

дисциплина математического и общего естественнонаучного цикла.

## **1.3 Цели и задачи дисциплины – требования к результатам освоения дисциплины:**

В результате освоения дисциплины студент **должен уметь** использовать изученные прикладные программные средства.

В результате освоения дисциплины студент **должен знать**:

- основные понятия автоматизированной обработки информации;
- общий состав и структуру персональных электронно-вычислительных машин (ЭВМ) и вычислительных систем;
- базовые системные программные продукты и пакеты прикладных программ.

Содержание дисциплины ориентировано на подготовку студентов к освоению профессиональных модулей ППССЗ по специальности 08.02.10 Строительство железных дорог, путь и путевое хозяйство и овладению следующими профессиональными компетенциями (ПК):

**ПК 1.2** Обрабатывать материалы геодезических съемок

**ПК 2.3** Контролировать качество текущего содержания пути, ремонтных и строительных работ, организовывать их приемку

**ПК 3.1** Обеспечивать требования к искусственным сооружениям на железнодорожном транспорте

**ПК 4.1** Планировать работу структурного подразделения при технической эксплуатации, обслуживании и ремонте пути, искусственных сооружений

В процессе освоения дисциплины у студентов должны формироваться общие компетенции (ОК):

**ОК 1.** Понимать сущность и социальную значимость своей будущей профессии, проявлять к ней устойчивый интерес.

**ОК 2.** Организовывать собственную деятельность, выбирать типовые методы и способы выполнения профессиональных задач, оценивать их эффективность и качество.

**ОК 3.** Решать проблемы, оценивать риски и принимать решения в стандартных и нестандартных ситуациях.

**ОК 4.** Осуществлять поиск, анализ и оценку информации, необходимой для постановки и решения профессиональных задач, профессионального и личностного развития.

**ОК 5.** Использовать информационно-коммуникационные технологии в профессиональной деятельности.

**ОК 6.** Работать в коллективе и команде, обеспечивать ее сплочение, эффективно общаться с коллегами, руководством, потребителями.

**ОК 7.** Ставить цели, мотивировать деятельность подчиненных, организовывать и контролировать их работу с принятием на себя ответственности за результат выполнения заданий.

**ОК 8.** Самостоятельно определять задачи профессионального и личностного развития, заниматься самообразованием, осознанно планировать повышение квалификации.

# **1.4 Количество часов на освоение программы дисциплины:**

### **Очная форма обучения:**

<span id="page-4-0"></span>максимальной учебной нагрузки обучающегося — 144 часа, в том числе:

– обязательной аудиторной учебной нагрузки обучающегося — 96 часов;

– самостоятельной работы обучающегося — 48 часов.

#### **Заочная форма обучения:**

– максимальной учебной нагрузки обучающегося — 144 часа, в том числе:

– обязательной аудиторной учебной нагрузки обучающегося — 22 ча-

са;

– самостоятельной работы обучающегося — 122 час.

## <span id="page-4-1"></span>**2 Структура и содержание учебной дисциплины 2.1 Объем учебной дисциплины и виды учебной работы Очная форма обучения**

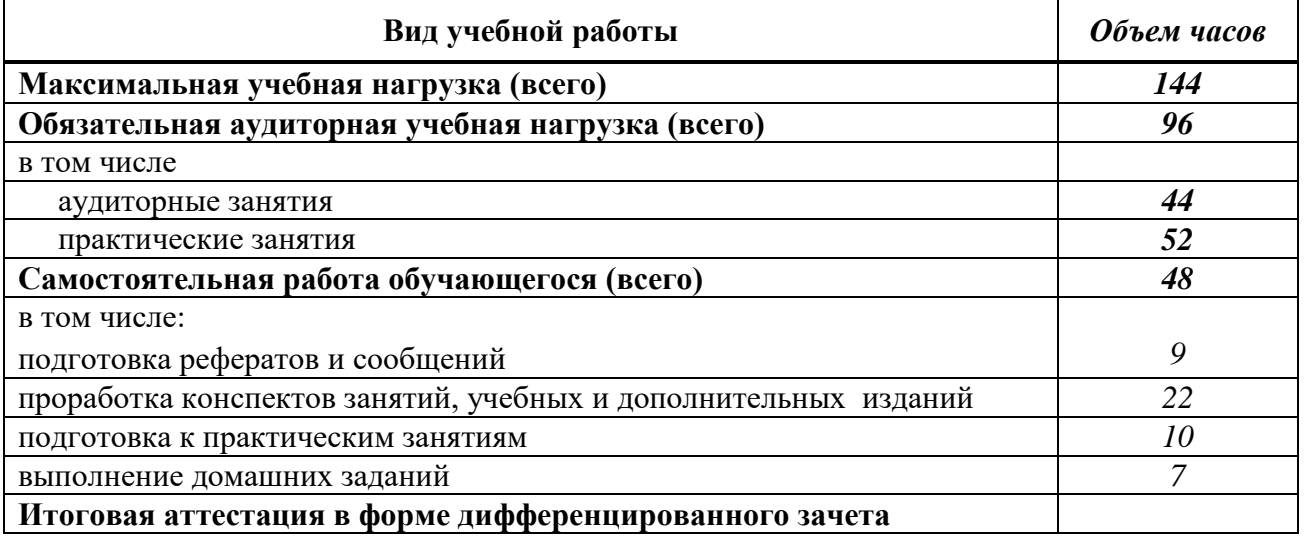

# **Заочная форма обучения**

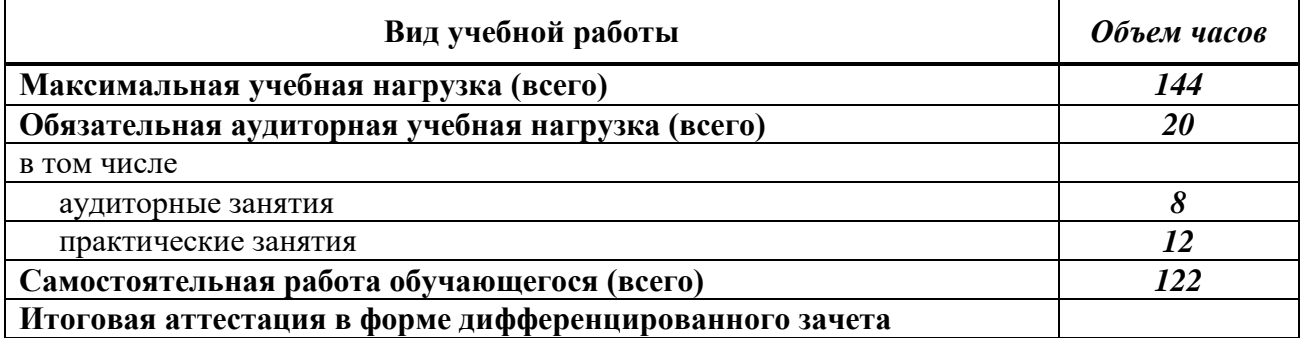

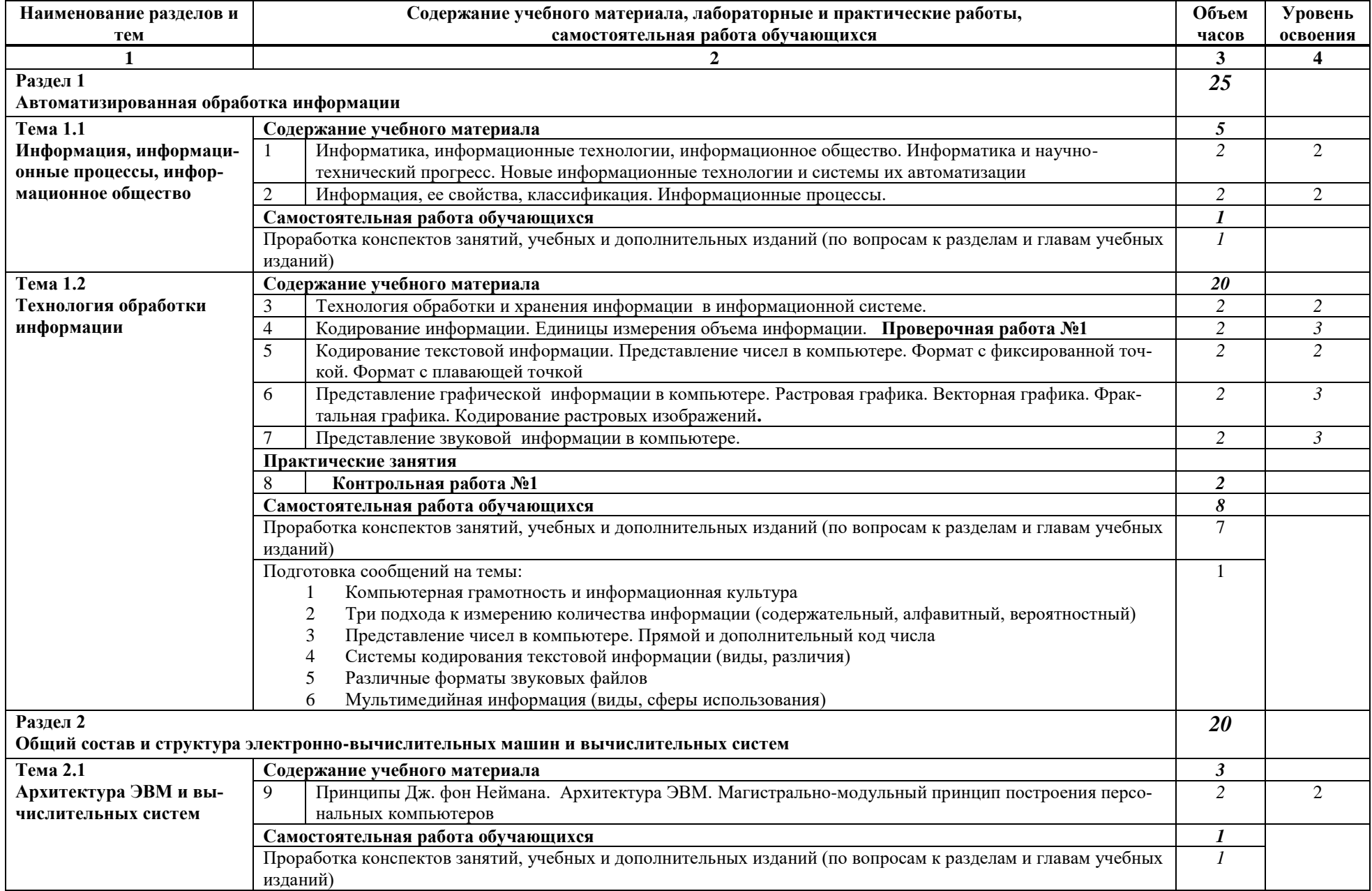

# **2.2 Тематический план и содержание учебной дисциплины Информатика**

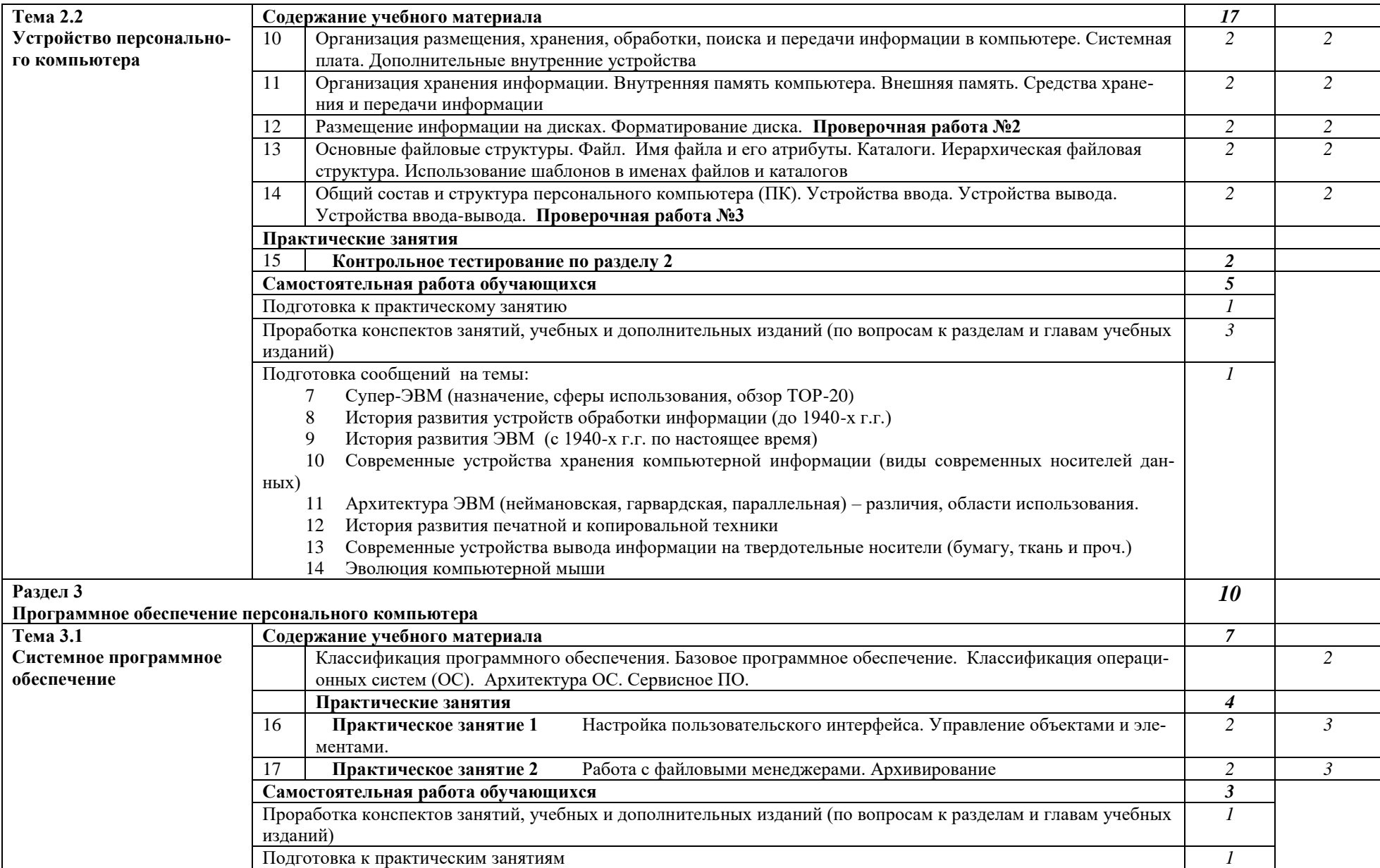

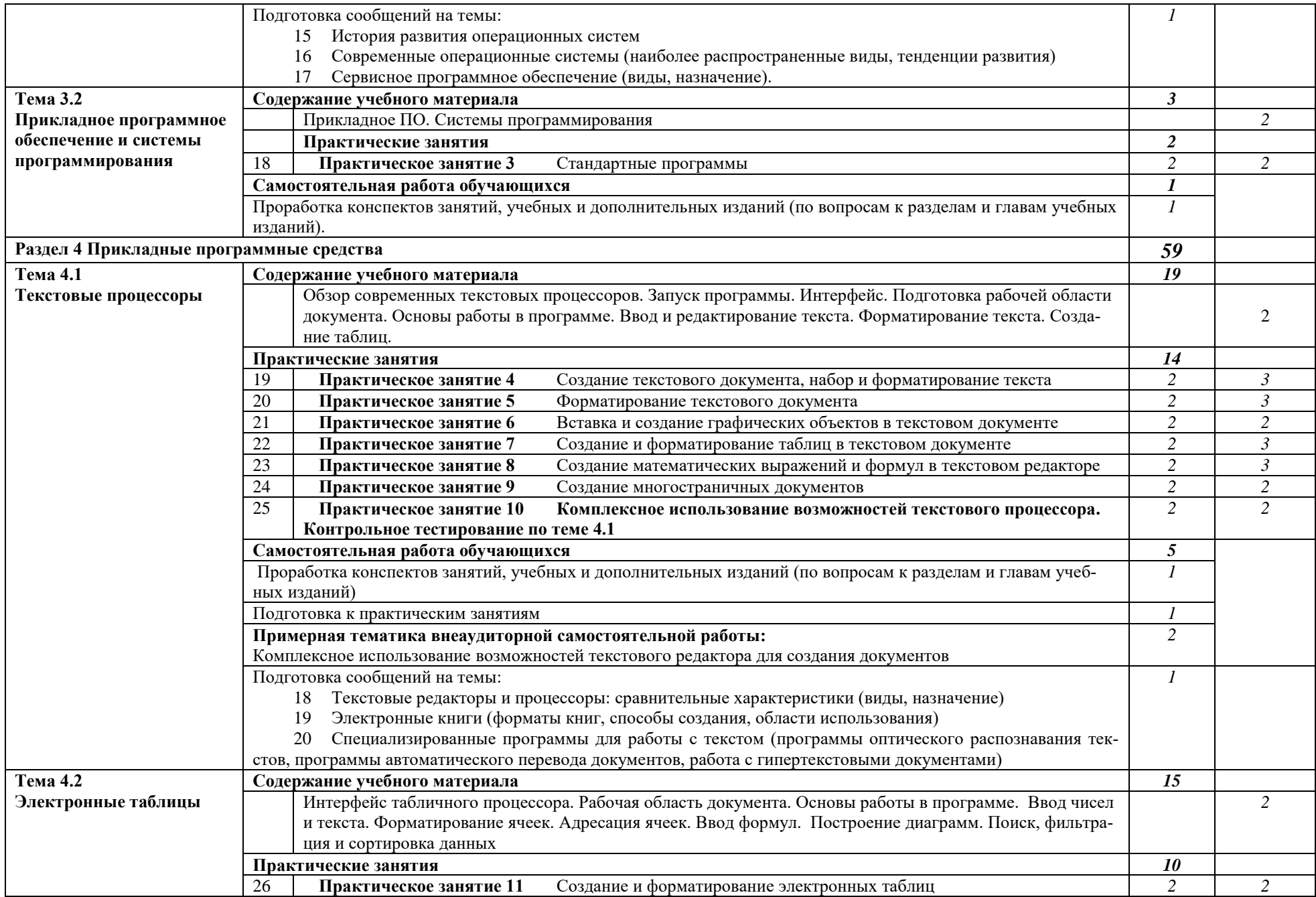

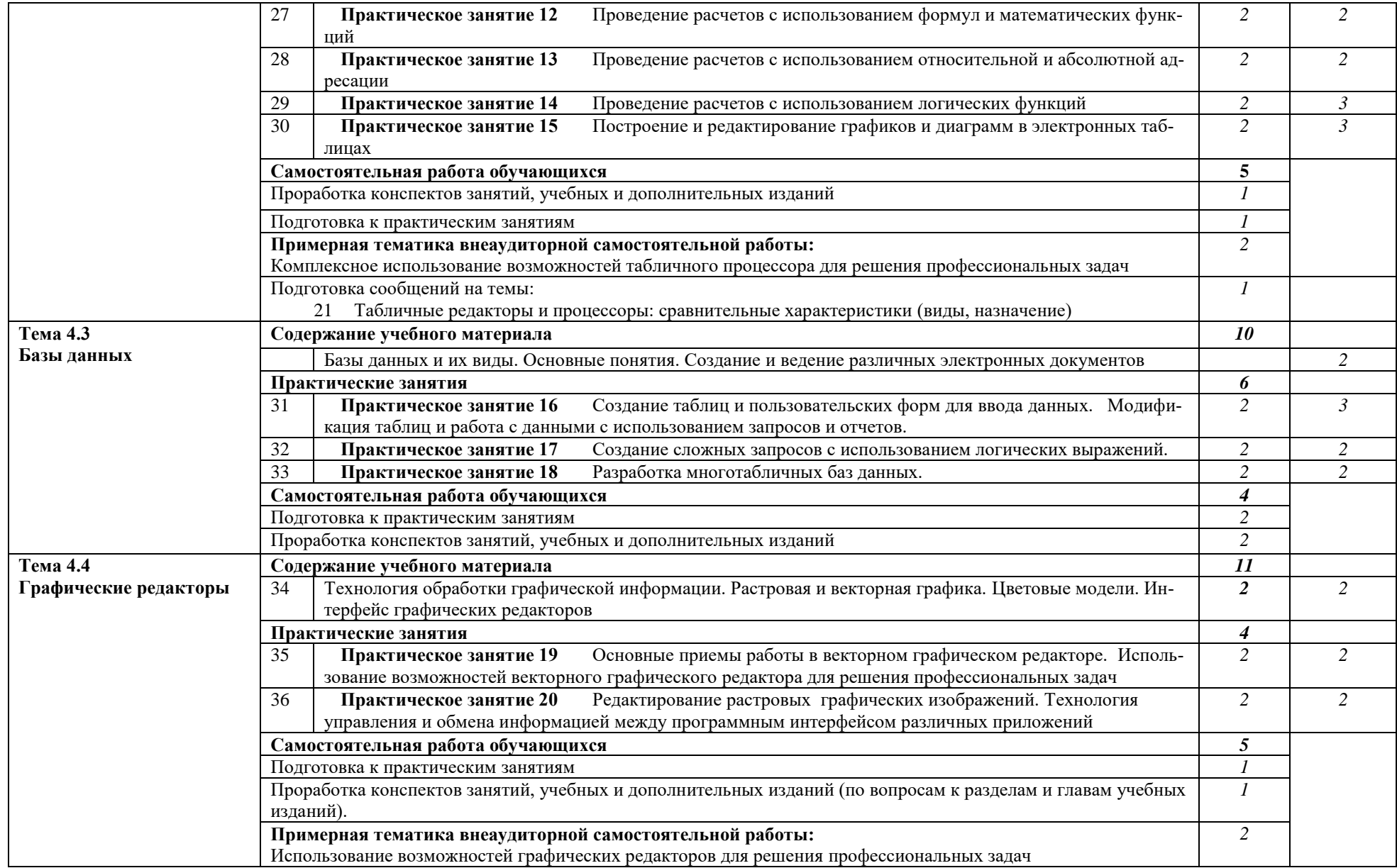

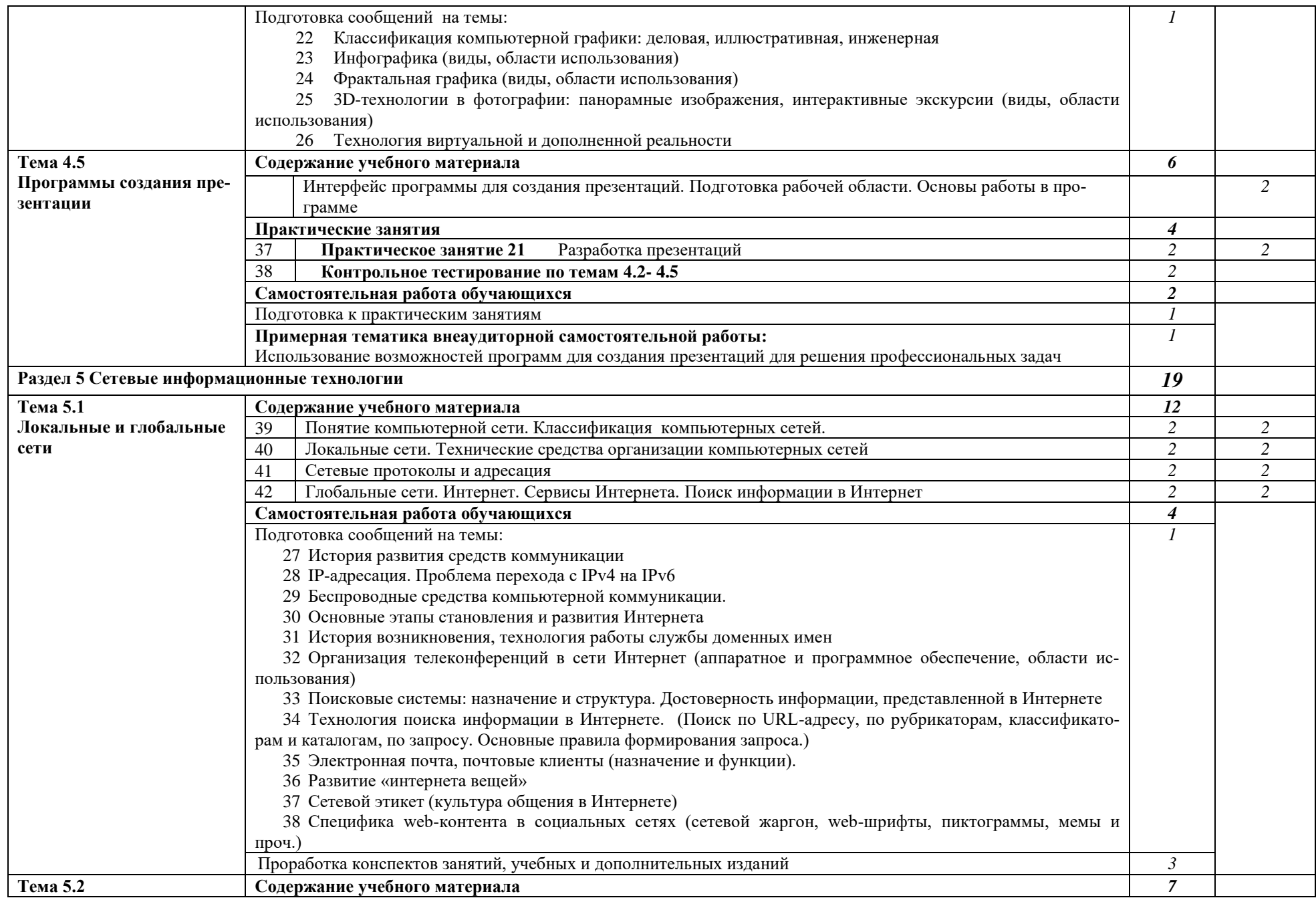

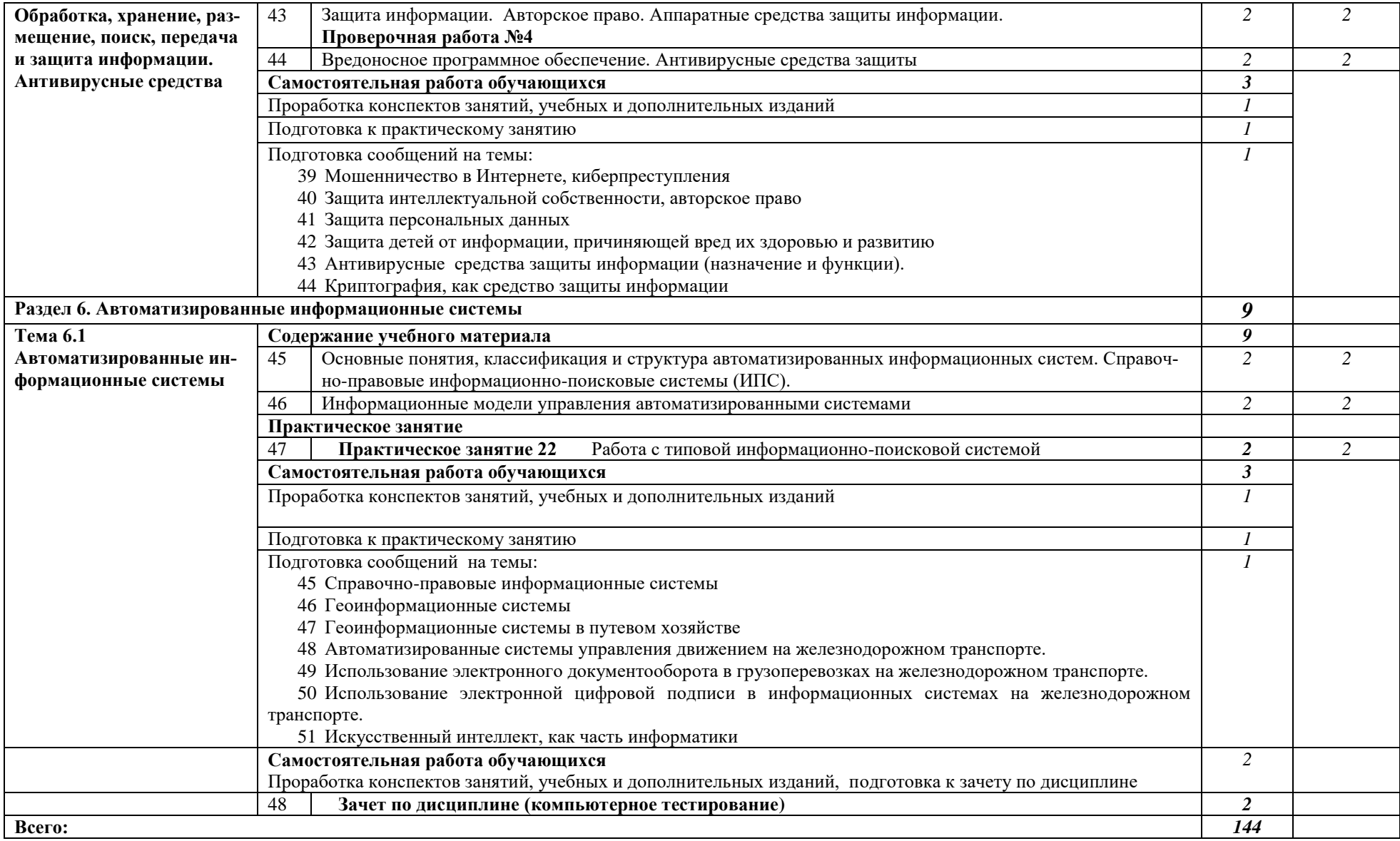

Для характеристики уровня освоения учебного материала используются следующие обозначения:

1 – ознакомительный (узнавание ранее изученных объектов, свойств);

2 – репродуктивный (выполнение деятельности по образцу, инструкции или под руководством)

3 – продуктивный (планирование и самостоятельное выполнение деятельности, решение проблемных задач)

# **2.2 Тематический план и содержание учебной дисциплины Информатика для заочной формы обучения**

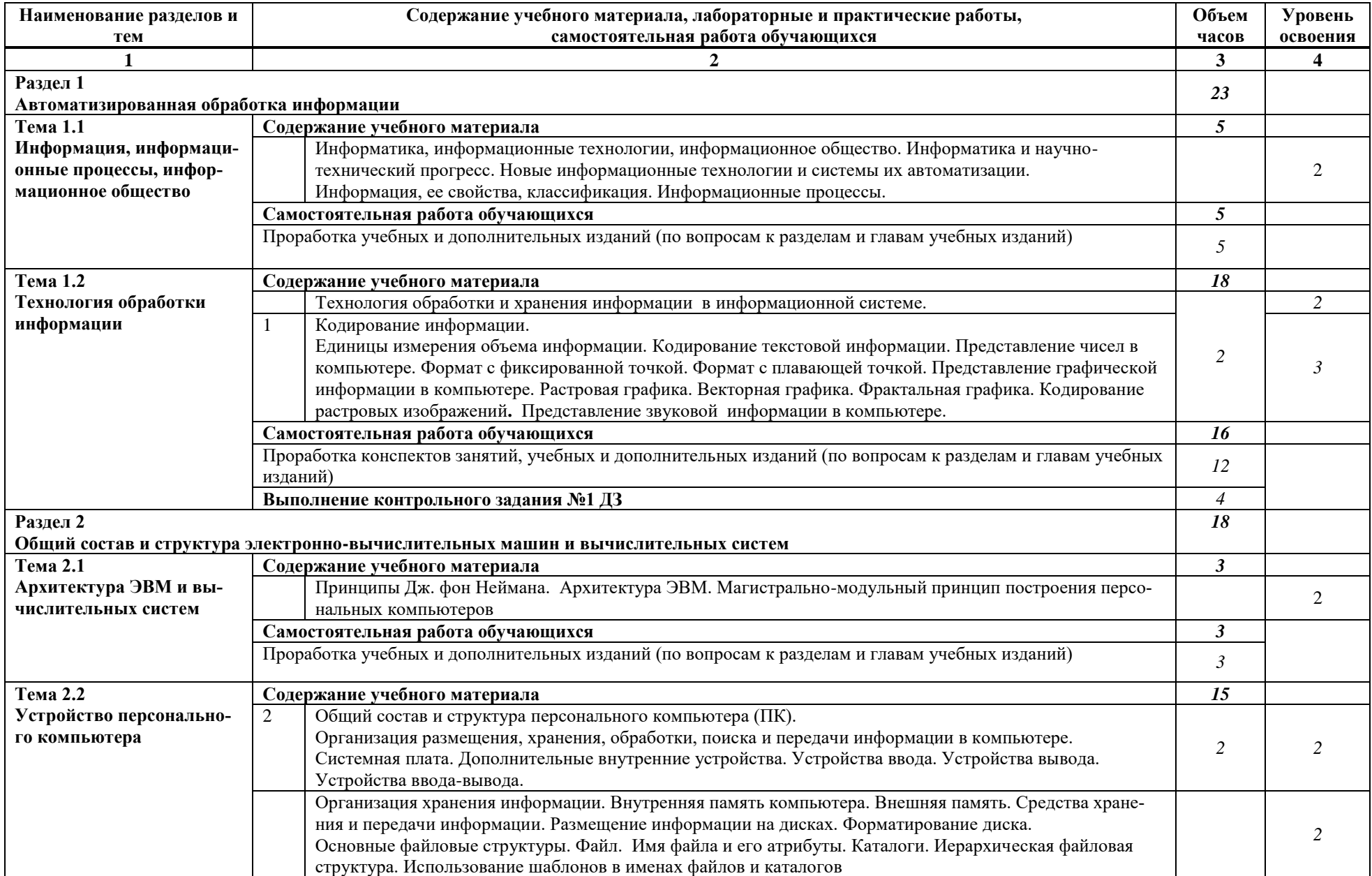

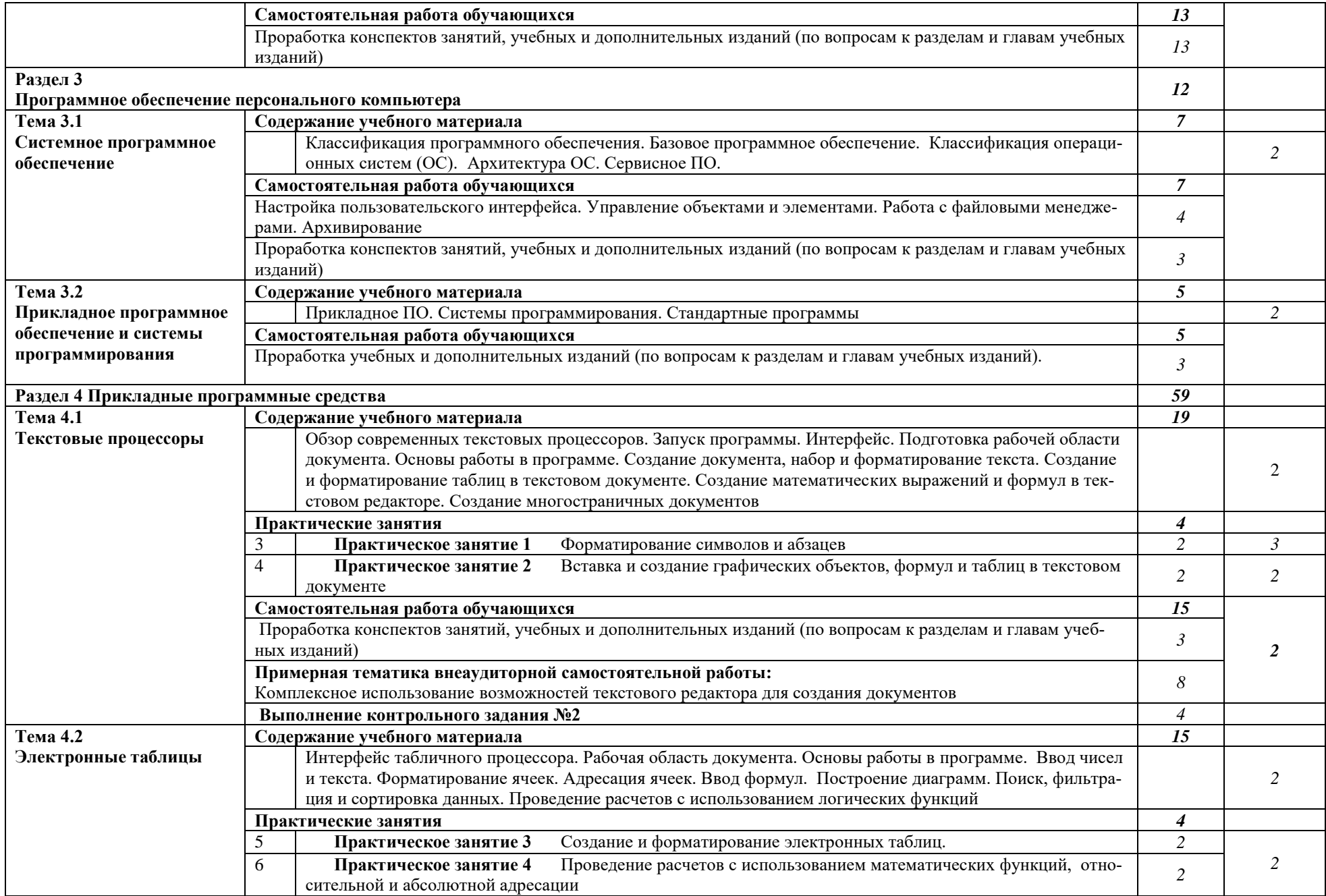

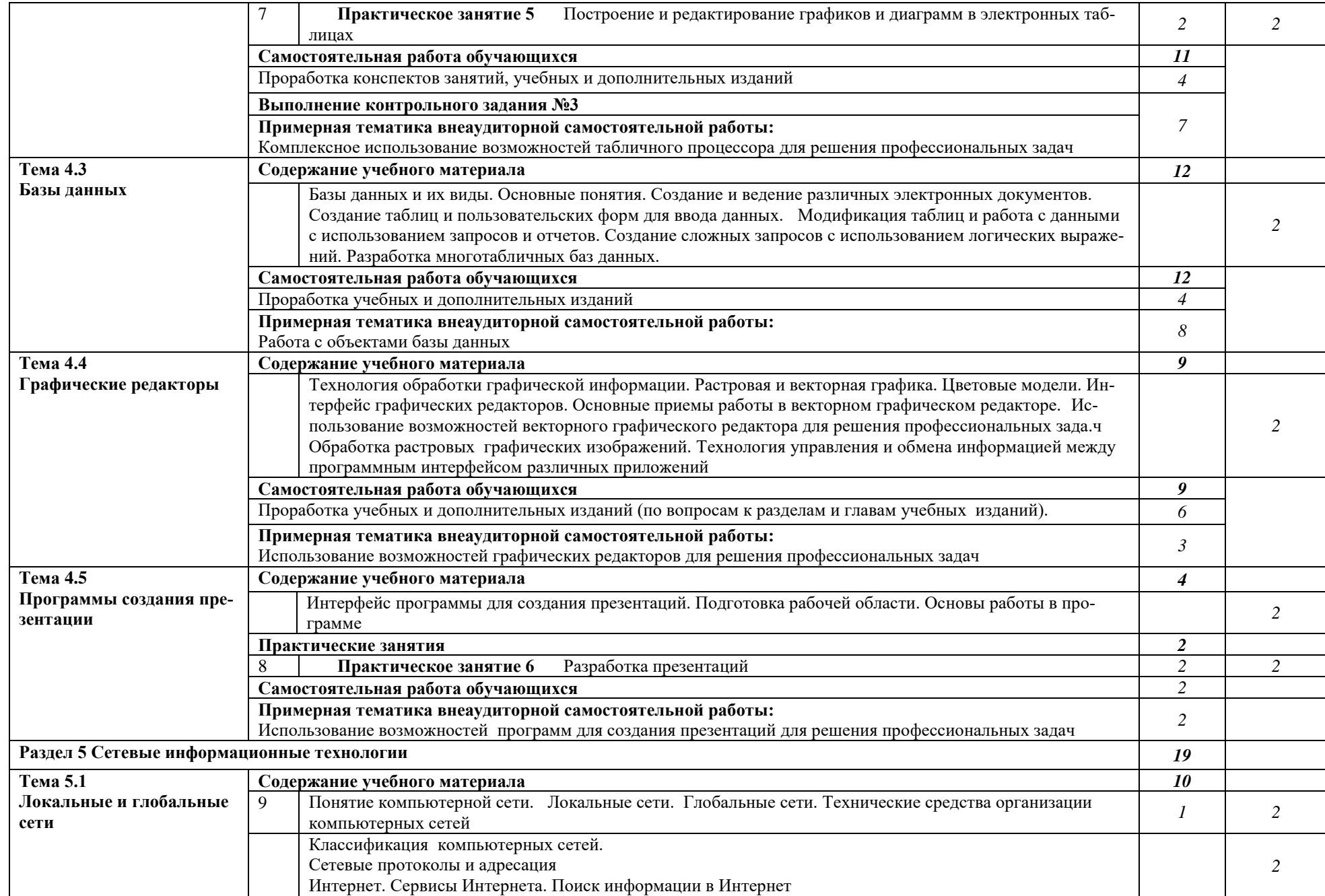

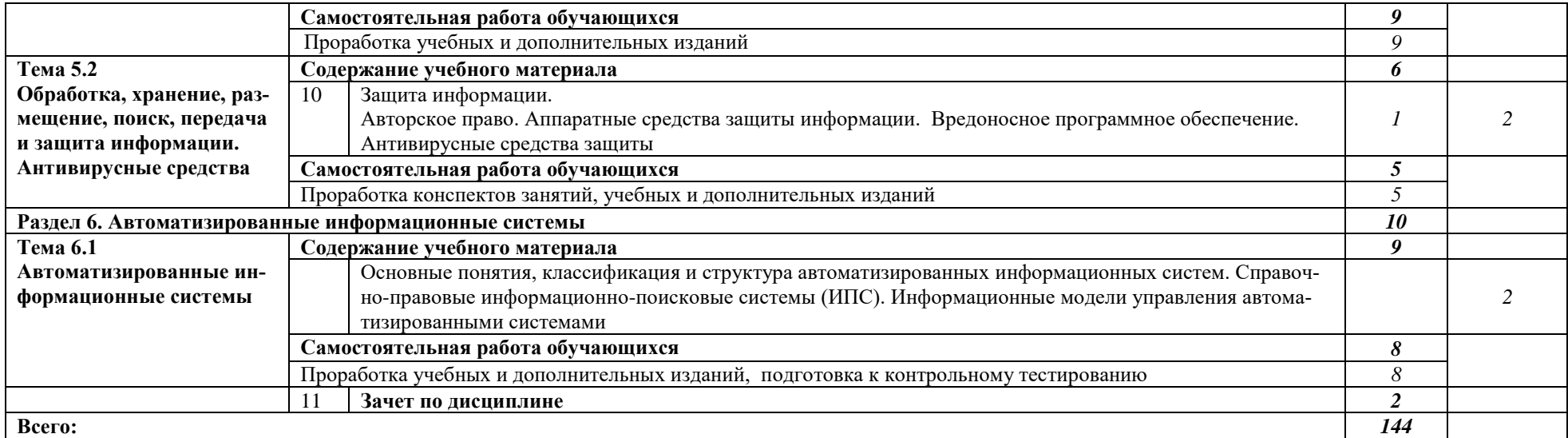

Для характеристики уровня освоения учебного материала используются следующие обозначения:

1 – ознакомительный (узнавание ранее изученных объектов, свойств);

2 – репродуктивный (выполнение деятельности по образцу, инструкции или под руководством)

3 – продуктивный (планирование и самостоятельное выполнение деятельности, решение проблемных задач)

# <span id="page-16-0"></span>**3.1 Требования к минимальному материально-техническому обеспечению**

Реализация программы дисциплины требует наличия учебного кабинета Информатики.

Оборудование учебного кабинета и технические средства обучения:

- рабочее место преподавателя с персональным компьютером с лицензионным программным обеспечением;
- компьютеры по количеству обучающихся;
- проекционное оборудование;
- принтер;
- стенды;
- учебно-справочная литература.

# **3.2 Информационное обеспечение обучения**

# <span id="page-16-1"></span>**Перечень рекомендуемых учебных изданий, Интернет-ресурсов, дополнительной литературы**

Основные источники:

- 1. В.А., Рыжикова Н.Б. Москва : КноРус, 2021. 347 с. ISBN 978-5- 406-08260-7. — URL:<https://book.ru/book/93929>
- 2. Прохорский, Г.В., Информатика: учебное пособие / Г.В. Прохорский. Москва : КноРус, 2022. — 240 с. — ISBN 978-5-406-10120-9. — URL:https://book.ru/book/944648
- 3. Филимонова, Е.В., Информатика и информационные технологии в профессиональной деятельности : учебник / Е.В. Филимонова. — Москва: Кно-Pyc,  $2022. -213$  c. - ISBN 978-5-406-09535-5. URL:https://book.ru/book/943183

Дополнительные источники:

- 1. Хлебников А.А. Информатика: учебник 2-е изд., испр. и доп. Среднее профессиональное образование (ГРИФ). Ростов н/Д.: Феникс, 2013. -571 с.
- 2. Демидов, Л.Н., Основы информатики: учебник / Л.Н. Демидов, О.В. Коновалова, Ю.А. Костиков, В.Б. Терновсков. — Москва: КноРус, 2023. — 391 с. — ISBN 978-5-406-10696-9. — URL:https://book.ru/book/946270

Интернет-ресурсы:

1 Информационно-образовательный портал для учителя информатики и ИКТ [Klyaksa@.net.](mailto:Klyaksa@.net) Режим доступа: [http://www.klyaksa.net](http://www.klyaksa.net/)

2 Портал информационной поддержки ЕГЭ. Режим доступа: [http://ege.edu.ru](http://ege.edu.ru/)/

3 Единое окно доступа к образовательным ресурсам. Профессиональное образование. Информатика и ИКТ. Режим доступа: [http://window.edu.ru/library/resources?p\\_rubr=2.2](http://window.edu.ru/library/resources?p_rubr=2.2)

Единое окно доступа к образовательным ресурсам. Профессиональ- $\overline{4}$ образование. Информатика доступа: ИКТ. Режим Hoe  $\boldsymbol{\mathrm{M}}$ http://window.edu.ru/library/resources?p\_rubr=2.2

## 4 Контроль и оценка результатов освоения дисциплины

<span id="page-17-0"></span>Контроль и оценка результатов освоения дисциплины осуществляется преподавателем в процессе проведения практических занятий, тестирования, а также выполнения обучающимися индивидуальных заданий.

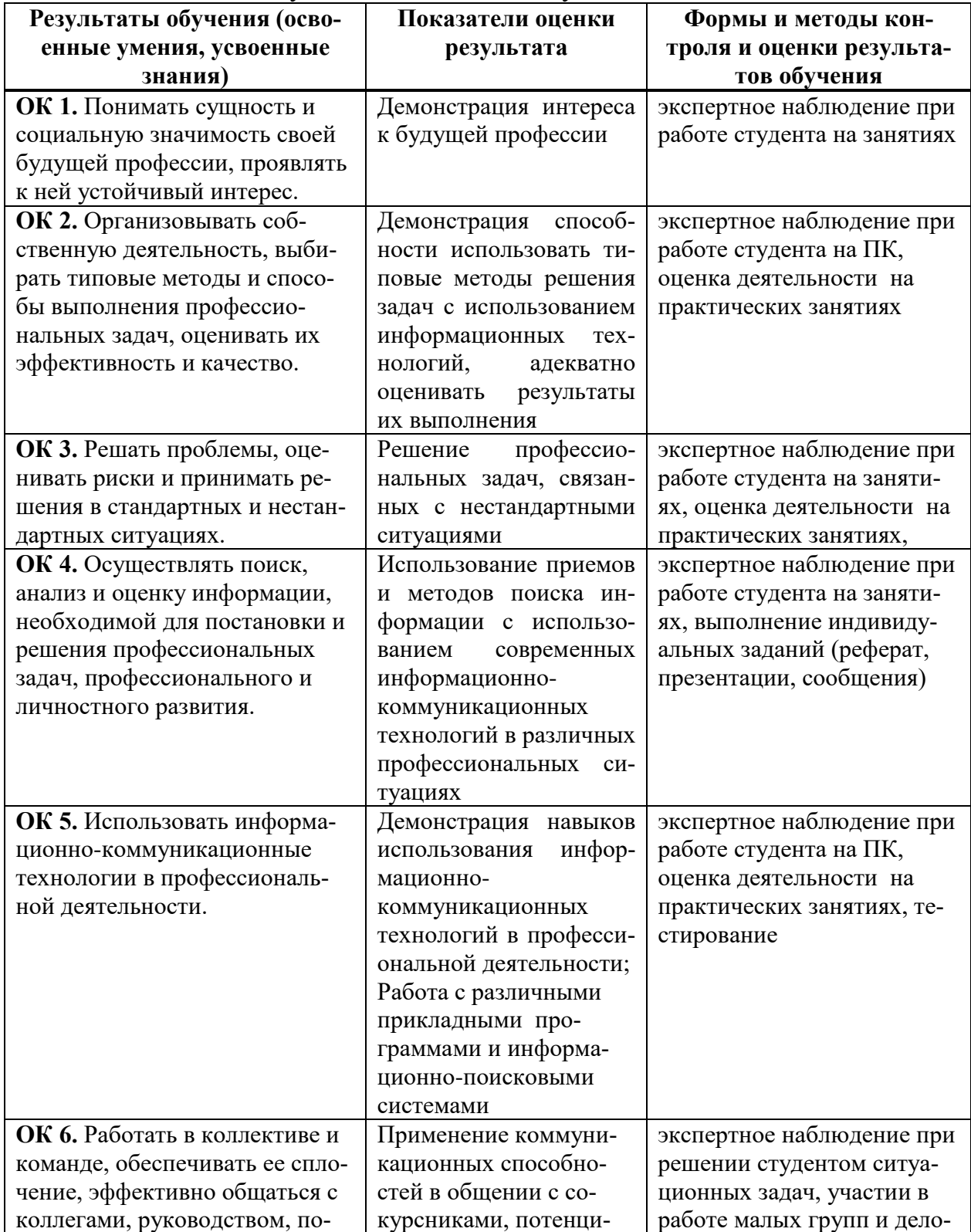

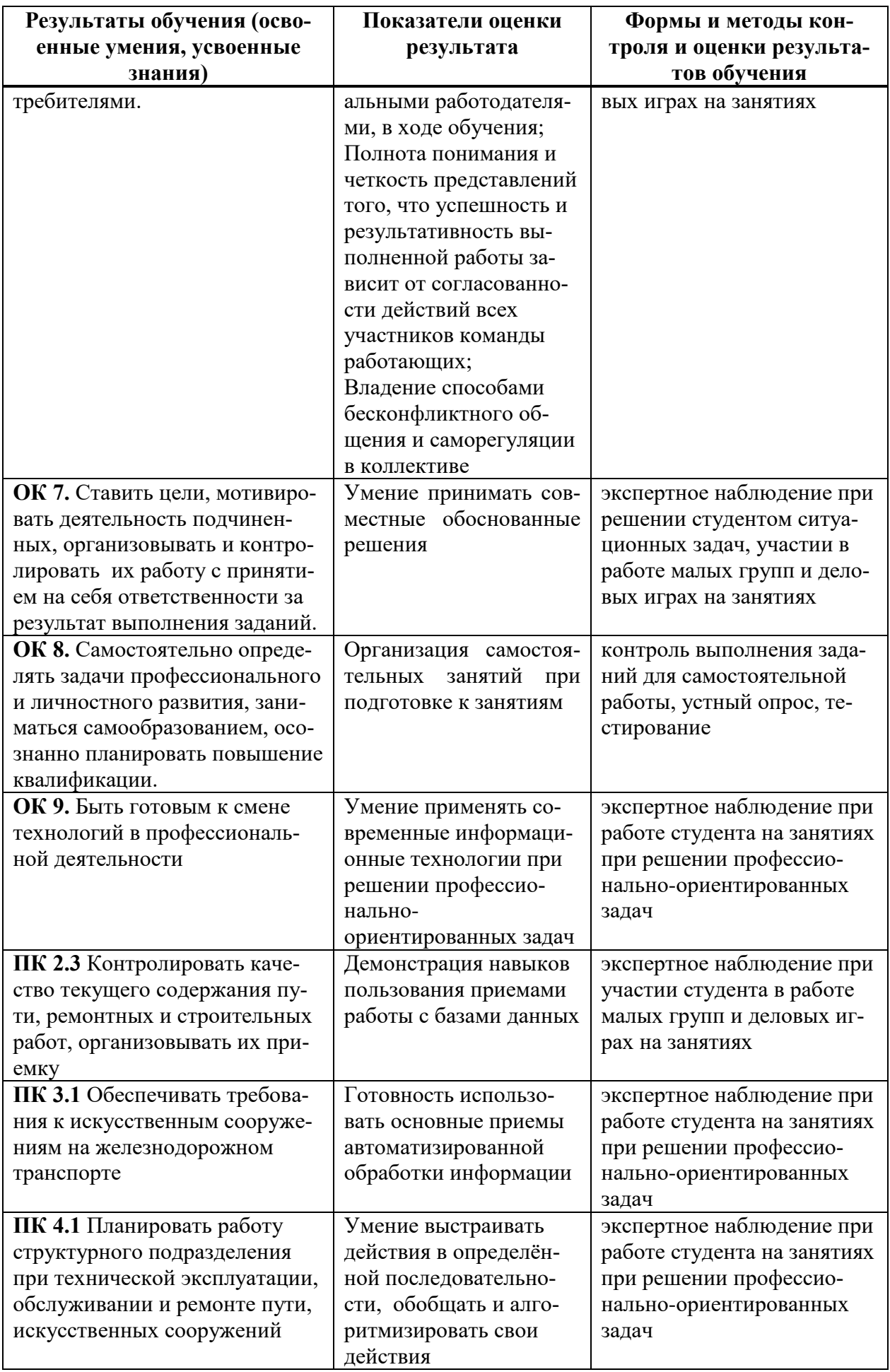

# <span id="page-19-0"></span>5 Методические рекомендации по организации изучения дисциплины

# 5.1 Методические рекомендации преподавателю

<span id="page-19-1"></span>В соответствии с требованиями ФГОС СПО по специальности 08.02.10 Строительство железных дорог, путь и путевое хозяйство в целях реализации компетентностного подхода предусматривает широкое использование в образовательном процессе активных и интерактивных форм проведения занятий.

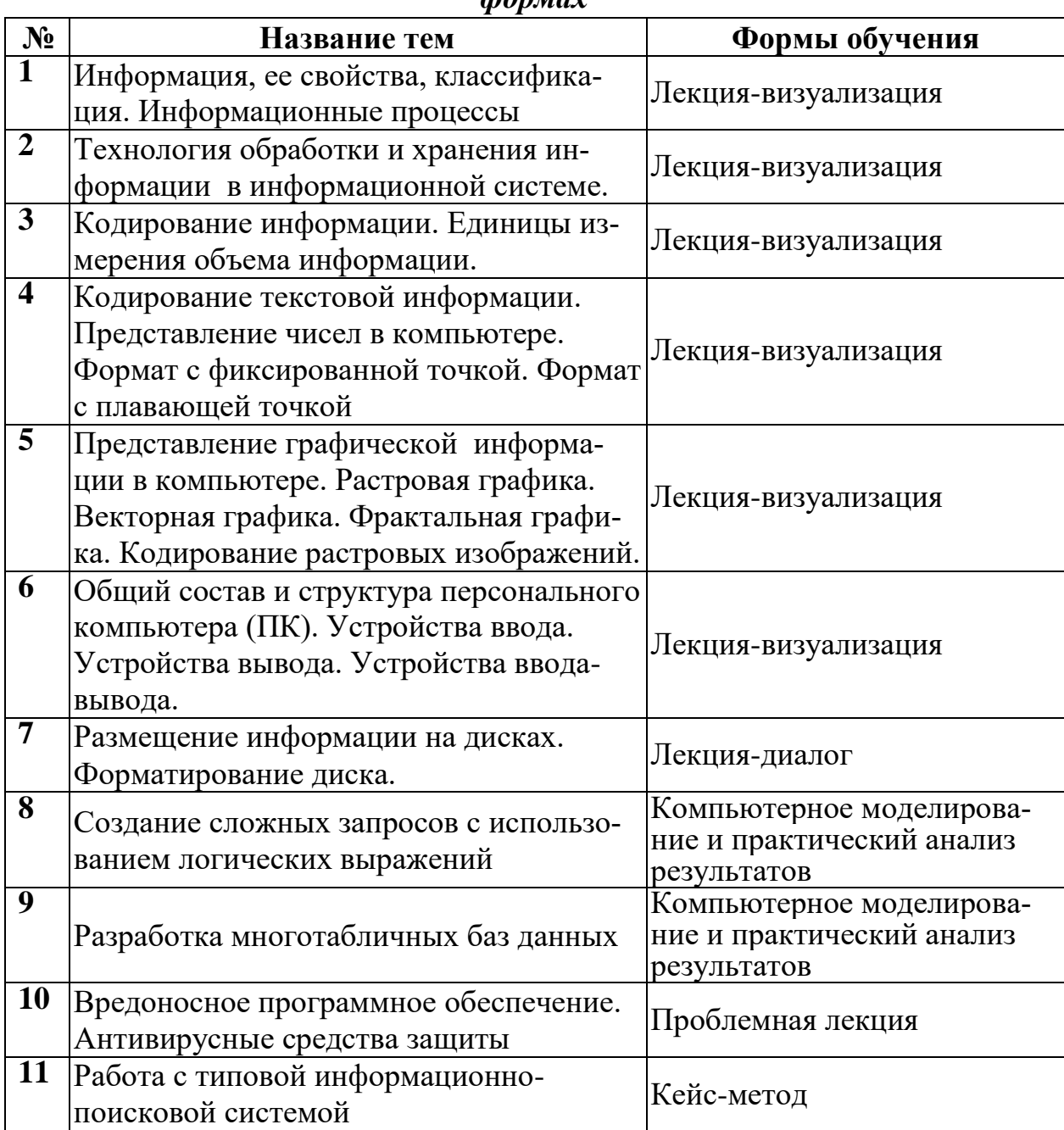

Перечень тем занятий, реализуемых в активной и интерактивной honyay

Содержанием программы дисциплины предусмотрено выполнение письменных домашних заданий, проработка конспектов занятий.

#### **Самостоятельная работа при подготовке к занятиям**

Проработка конспектов предыдущих занятий

Выполнение письменных домашних заданий в рабочей тетради

Подготовка сообщений по выбранной тематике (сообщения должны быть представлены в соответствии с тематическим планом)

#### **Самостоятельная работа на практических занятиях**

Выполнение индивидуального практического задания

Оформление отчета о практическом занятии

Подготовка сообщений, темы которых даны в разделе 6.2, обязательна для каждого студента. Темы сообщений распределяются на первом аудиторном занятии и представляются в соответствии с темой текущего занятия.

#### **Требования к содержанию и представлению сообщений**

Для представления сообщения студенту отводится до 10 минут на занятиях или консультациях, сообщение обязательно должно сопровождаться презентацией. При выступлении предпочтительнее, чтобы студент не читал текст, а говорил свободно, лишь заглядывая в написанную работу. По теме сообщения студенту могут быть заданы вопросы.

Задачи студента в процессе публичного выступления:

интересно и доступно преподнести материал по теме;

– уложиться в регламент – не менее 5 и не более 7 минут) + 3 минуты для ответов на вопросы.

обязательно раскрыть суть заявленной темы.

Оценка за сообщение учитывает не только содержание презентации, но и качество устного выступления: умение говорить публично, заинтересовать слушателей, владение речью, ясность, образность, живость речи и т.д.

Для выполнения самостоятельной работы используются литературные источники, которые приведены в списке основной и дополнительной литературы по дисциплине.

#### **5.2 Методические рекомендации для студентов**

<span id="page-20-0"></span>Занятия проводятся в соответствии с учебным планом и расписанием, при этом на самостоятельную подготовку программой дисциплины отводится 58 часов. Данное время студенты планируют по индивидуальному плану, ориентируясь на перечень контрольных вопросов (п. 6.1.), заданий для самостоятельной работы (п. 6.2.) и список учебной литературы, рекомендуемый в качестве основной и дополнительной. Самостоятельная работа студентов реализуется под руководством преподавателя (консультации, помощь в подготовке сообщений и др.) и индивидуальную работу студента, заключающуюся, в том числе выполнении практических занятий в компьютерном классе с выходом в Интернет.

Для качественного освоения дисциплины студентам необходимо посещать аудиторные и практические занятия, выполнить следующие формы контроля:

- четыре проверочные работы;
- одну контрольную работу;
- выполнить 22 практических занятия;
- тестирование по Разделам 2, 4.1, 4.2 4.5;
- итоговое тестирование в форме Интернет-экзамена.

На практические занятия выносятся вопросы и задания в соответствии с темами тематического плана дисциплины. Одной из целей практических занятий: закрепление изученного материала на аудиторных занятиях и при самостоятельном изучении. На практических занятиях предлагается решение задач, связанных с применений информационных технологий и информационных ресурсов. Формой итогового контроля является зачетное тестирование в системе www.i-exam.ru в режиме онлайн. Помощь в подготовке к зачету оказывает перечень вопросов, представленный в п. 6.1 настоящей программы. При изучении дисциплины рекомендуется использовать литературу, указанную в качестве основной и дополнительной, методические пособия к аудиторным и практическим занятиям, а также Интернет-ресурсы электронно-библиотечных систем http://iprbooks.ru http://www.book.ru.

## <span id="page-21-0"></span>6 Формы текущего контроля успеваемости и промежуточной аттестации обучающихся

Текущий контроль знаний осуществляется в виде:

- проверочных и контрольных работ;
- письменных домашних заданий;
- выполнения практических занятий;
- $\,$ промежуточного тестирования по отдельным разделам дисциплины.

<span id="page-21-1"></span>Итоговый контроль знаний по дисциплине проводится в виде зачетного тестирования.

# 6.1 Перечень тем к зачету

- 1 Понятие информации, виды информации
- $\overline{2}$ Информационные процессы
- 3 Способы представления информации в ЭВМ
- 4 Единицы измерения информации
- 5 Системы счисления. Перевод чисел из одной системы счисления в

другую

- 6 Правила недесятичной арифметики
- 7 Аппаратное и программное обеспечение вычислительной техники
- 8 Операционные системы. Системное программное обеспечение
- 9 Общий состав персонального компьютера (ПК)
- 10 Прикладное программное обеспечение

11 Организация размещения, хранения, обработки, поиска и передачи информации

- 12 Основы файловой структуры
- 13 Операционная система Windows
- Стандартные приложения операционной системы Windows
- Архивирование
- Текстовые процессоры форматирование и редактирование текста
- Текстовые процессоры интерфейс
- Текстовые процессоры работа с таблицами
- Текстовые процессоры работа с объектами
- Технологии обработки текстовых документов
- Электронные таблицы вычисления и обработка информации
- Электронные таблицы интерфейс
- Электронные таблицы форматирование ячеек
- Электронные таблицы построение диаграмм
- Технологии обработки данных в электронных таблицах
- CУБД интерфейс
- СУБД основные объекты
- CУБД работа с объектами
- Технологии работы с данными в СУБД
- Векторная и растровая графика. Графические редакторы
- Технологии обработки графических изображений
- Программные средства создания электронных презентаций
- Технологии создания и обработки мультимедийных презентаций
- Компьютерные сети и защита информации
- Интернет
- Компьютерные вирусы и антивирусные средства
- Автоматизированные системы: понятие, состав
- Виды автоматизированных систем
- Информационно-поисковые и автоматизированные системы
- Основы работы с информационно-поисковыми системами

# **6.2 Перечень тем сообщений**

# <span id="page-22-0"></span>**Раздел 1 Автоматизированная обработка информации**

Компьютерная грамотность и информационная культура

 Три подхода к измерению количества информации (содержательный, алфавитный, вероятностный)

- Представление чисел в компьютере. Прямой и дополнительный код числа
- Системы кодирования текстовой информации (виды, различия)
- Различные форматы звуковых файлов
- Мультимедийная информация (виды, сферы использования)

**Раздел 2 Общий состав и структура электронно-вычислительных машин и вычислительных систем** 

**Тема 2.1 Архитектура ЭВМ и вычислительных систем**

**Тема 2.2 Устройство персонального компьютера**

7 Супер-ЭВМ (назначение, сферы использования, обзор TOP-20)

8 История развития устройств обработки информации (до 1940-х г.г.)

9 История развития ЭВМ (с 1940-х г.г. по настоящее время)

10 Современные устройства хранения компьютерной информации (виды современных носителей данных)

11 Архитектура ЭВМ (неймановская, гарвардская, параллельная) – различия, области использования.

12 История развития печатной и копировальной техники

13 Современные устройства вывода информации на твердотельные носители (бумагу, ткань и проч.)

14 Эволюция компьютерной мыши

#### **Раздел 3 Программное обеспечение персонального компьютера**

15 История развития операционных систем

16 Современные операционные системы (наиболее распространенные виды, тенденции развития

17 Сервисное программное обеспечение (виды, назначение).

#### **Раздел 5 Прикладные программные средства**

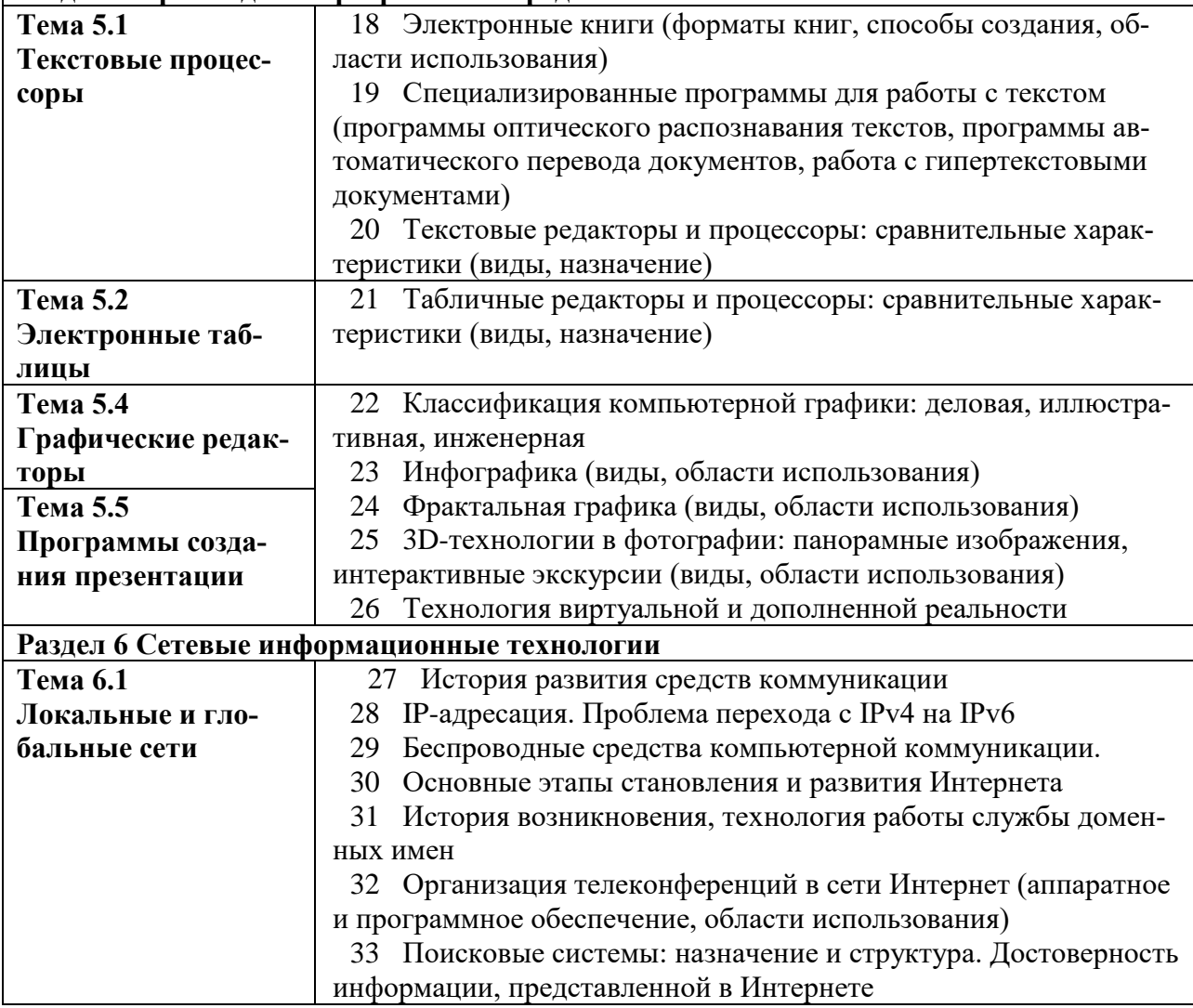

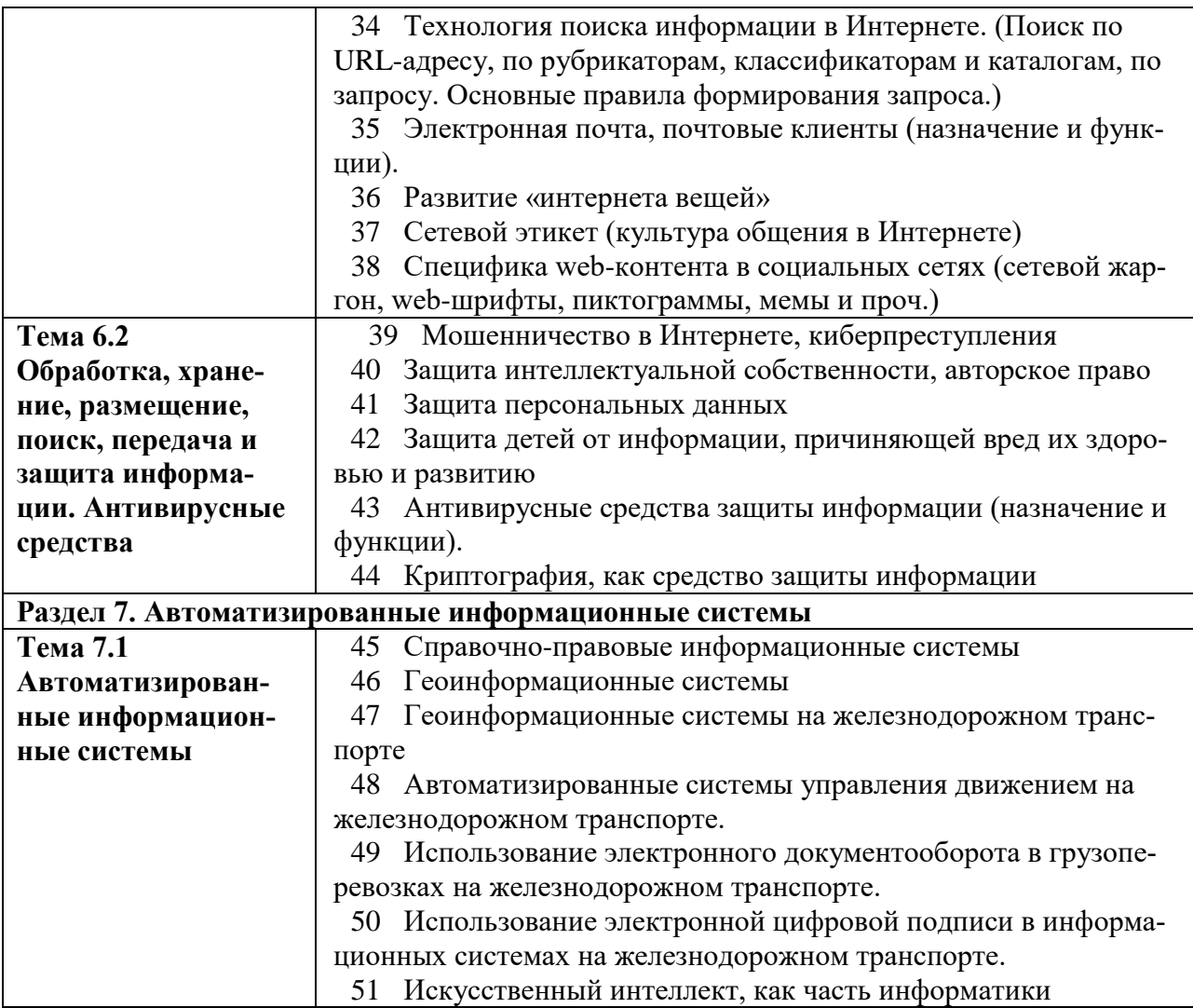